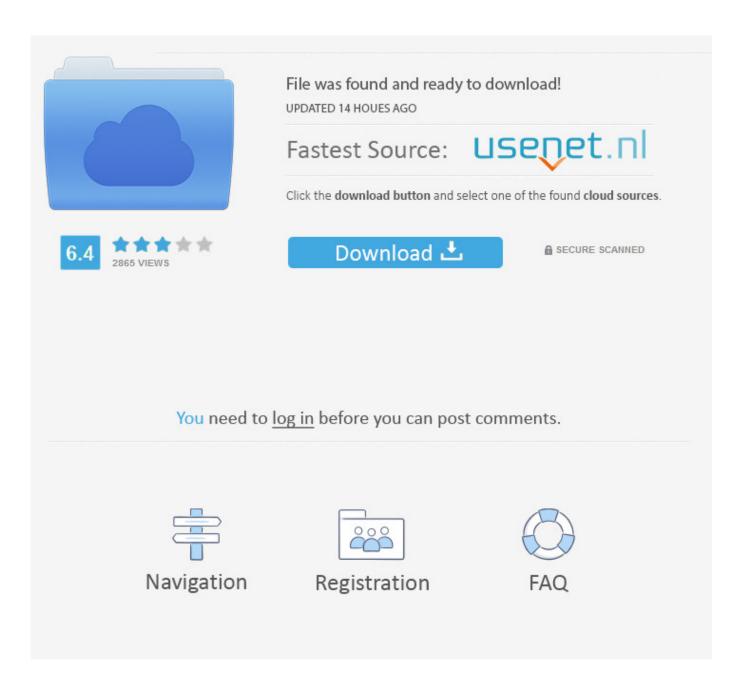

Sap Ecc 6.0 Full Version Download --

1/4

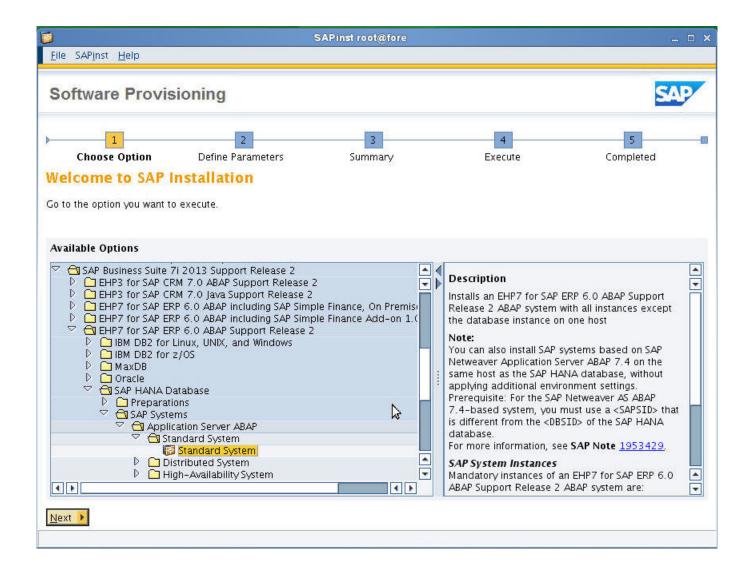

Sap Ecc 6.0 Full Version Download --

2/4

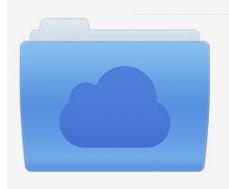

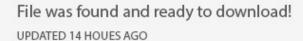

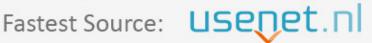

Click the download button and select one of the found cloud sources.

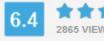

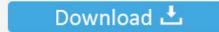

**⋒** SECURE SCANNED

You need to <u>log in</u> before you can post comments.

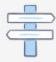

Navigation

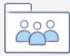

Registration

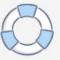

29 Jul 2013 ... I want to install SAP ECC 6.0 on my computer so that I can practise it myself at home. ... I want a SAP with full function of Human Resource, Logistics, Finance, and other ERP functions. How can I get (download or buy) a installation package? and who will provide it for me? ... How to Check SAP Version. Learn if you can download a trial version of SAP IDES ERP ECC 6.0 software and is there are alternatives if you are not a licensed SAP customer.. Same old song and dance no longer necessary in Bollywood, mogul says · Princess Eugenie's royal wedding is a star-studded affair: a celeb 'cornucopia' .... 6 Oct 2017 - 1 min - Uploaded by Wings TVDOWNLOAD LINK: http://www.mediafire.com/file/2ib7kaochjs8w5f/ Microsoft\_Virtual\_PC .... SAP R/3 is the former name of the enterprise resource planning software produced by the ... The current successor software to SAP R/3 is known as SAP ERP Central Component (ECC). ... The newest version of the product is SAP ECC 6.0 Enhancement Pack 8. .... Create a book · Download as PDF · Printable version .... Sap Ecc 6.0 Full Version Download ->>->> DOWNLOAD (Mirror #1). 1 / 3 ... ap.Ides.ECC.6.0.Installation..Download...SAP.IDES.Ecc.6.0.EHP7.All.Modules.. I have an S user id, I just need to download the IDES ECC 6.0 from SAP, ..... Can anyone tell me where to download/buy the software of SAP IDES, very ... u2018SAP ERPu2018 -- u2018SAP ERP Enhance Packageu2018 u2018EHP for SAP .... 10 Oct 2016 ... Hi All, Can someone send me the link from where to download ECC 6.0 and the procedure to install it. ... Based on that contract you can download the software.. If you do not agree to these Terms and Conditions and Privacy Policy, do not use this site or download content from it. ACCEPT: I have read and accept the .... 20 Sep 2011 ... "Hello, I am trying to install ECC 6 EHP5 (Windows + Oracle 11.2), was ... QA · Software Development · Splunk · Test Automation · Web Hosting .... Can somebody please explain which DVD to download as it seems really complicated" ... So i have to choose Installation --> Netweaver version --> SAP EHP2 .... You could install the JRE on a remote host, download the SAPinst, and run it from there. ... The ERP 6.0 Master Guide lists the software units required for a given .... Examples: SAP ERP, SAP Customer Relationship Management ... with SAP software -- offering cross-solution and cross-industry functionality that complement ... 09d653b45f

4/4